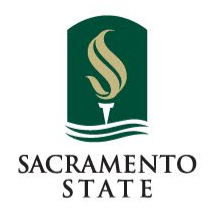

#### Business Partners Round Table Accounting Services Updates

Thursday, August 25, 2022

Redefine the Possible<sup>\*\*</sup>

# Agenda

- Governmental Accounting Standards Board Audit
- Work Study Updates
- Payments to Students
- Accounting Services Staff Updates
- Accounting Reminders

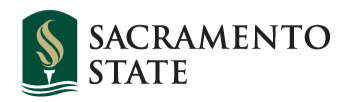

# GASB Standards Audit

Governmental Accounting Standards Board GASB 87 Effective July 1, 2021 – Leases and Rentals (Includes any agreement with rental component.)

GASB 94 Effective July 1, 2022 – Public-Private and Public-Public Partnerships, Availability Pay Arrangements, Service Concession Arrangements

GASB 96 Effective July 1, 2022 – Software Licenses

Information and forms on our website under "Good to Know": [https://www.csus.edu/administration-business-affairs/financial](https://www.csus.edu/administration-business-affairs/financial-services/accounting.html)services/accounting.html

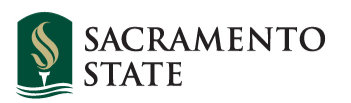

# GASB Audit

Departments should review all contracts, agreements, and partnerships.

- How long is the agreement? Is the agreement for more than 12 months?
- What does the agreement cover? Does it allow either party to use something that belongs to the other?

- Is something exchanged for this use? This could be payment for an item or other services or items in exchange for the use of the item. (An exchange or exchange-like transaction is one in which each party receives and sacrifices something of approximate equal value.)

#### Audit Form

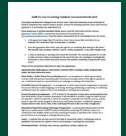

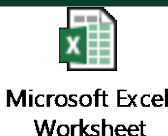

Information and forms on our website under "Good to Know": [https://www.csus.edu/administration-business-](https://www.csus.edu/administration-business-affairs/financial-services/accounting.html)

affairs/financial-services/accounting.html

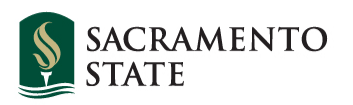

## Federal Work Study

Step 1 – Financial Aid Paperwork completed (Especially the Student Hire documents) Students CAN NOT begin work until all paperwork is filed and VERIFIED with FA Step 2 – Tracking and Reconciling Budgets Step 3 – Correcting items found during reconciliations Step 4 – Working with Accounting and FA to Correct Documents and Items as needed

FWS Key Understanding

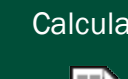

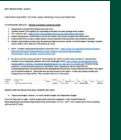

FWS Budget

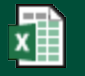

Microsoft Excel Worksheet

Calculator Information and forms on our website under "Good to Know": [https://www.csus.edu/administration-business](https://www.csus.edu/administration-business-affairs/financial-services/accounting.html)affairs/financial-services/accounting.html

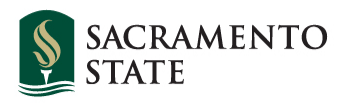

### Payment to Students

Only 4 types of payments:

- **Wages**
- Awards & Prizes
- Reimbursements
- Qualified and Unqualified Scholarships

Stipends are no longer a financial payment type!

If you have funds you want to give students that you used to call a stipend, please reach out to Accounting Services so we can help you with the payment process and reclassifying the payments.

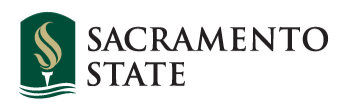

### AS Staff Updates

Open Positions

- Accountant I 2 positions
- Accountant II 2 positions

Recently Filled Positions

- Accountant I Vanessa Payne
- Accountant III Nicole Chicon (Tax and Compliance)

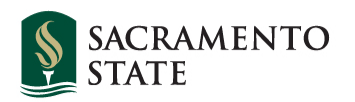

# Reminders:

OnBase EXPTX trainings:.

- August 25, 2022 @ 1 pm
- November 17, 2022 @ 9 am
- February 23, 2023 @ 9 am

Please be patient with us while we are hiring.

- Send all inquiries and request to the AS Group emails. This will ensure your email is received
- Non urgent email requests should receive a response in 3-5 business days.
- Please remind Students, Staff, and Faculty that some items take time. We have a normal 10 Business day turn around for Expenditure Transfers and Check replacements.

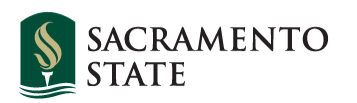

#### Contact Us

Accounting Services:

Sacramento State (SACST): [accountingservices@csus.edu](mailto:accountingservices@csus.edu) **University Foundation (UFSS): [ufssaccounting@csus.edu](mailto:ufssaccounting@csus.edu)** 

Information & R[esources: https://www.csus.edu/administration-business](https://www.csus.edu/administration-business-affairs/financial-services/accounting.html)affairs/financial-services/accounting.html

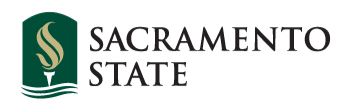